# **МИНИСТЕРСТВО ТРАНСПОРТА РОССИЙСКОЙ ФЕДЕРАЦИИ ФЕДЕРАЛЬНОЕ ГОСУДАРСТВЕННОЕ БЮДЖЕТНОЕ ОБРАЗОВАТЕЛЬНОЕ УЧРЕЖДЕНИЕ ВЫСШЕГО ОБРАЗОВАНИЯ**

# **«РОССИЙСКИЙ УНИВЕРСИТЕТ ТРАНСПОРТА (МИИТ)»**

# СОГЛАСОВАНО: УТВЕРЖДАЮ:

Выпускающая кафедра ТПиОТД Директор ЮИ Заведующий кафедрой ТПиОТД

Super Д.Г. Коровяковский Н.А. Духно

16 апреля 2018 г. 16 апреля 2018 г.

Кафедра «Информационно-математические технологии и информационное право»

Автор Дмитриев Алексей Иванович, к.ф.-м.н., доцент

# **АННОТАЦИЯ К РАБОЧЕЙ ПРОГРАММЕ ДИСЦИПЛИНЫ**

## **«Использование программ демонстрационной графики»**

Специальность: 38.05.02 – Таможенное дело Специализация: Таможенные платежи и валютное регулирование Квалификация выпускника: Специалист таможенного дела Форма обучения: заочная Год начала подготовки 2018

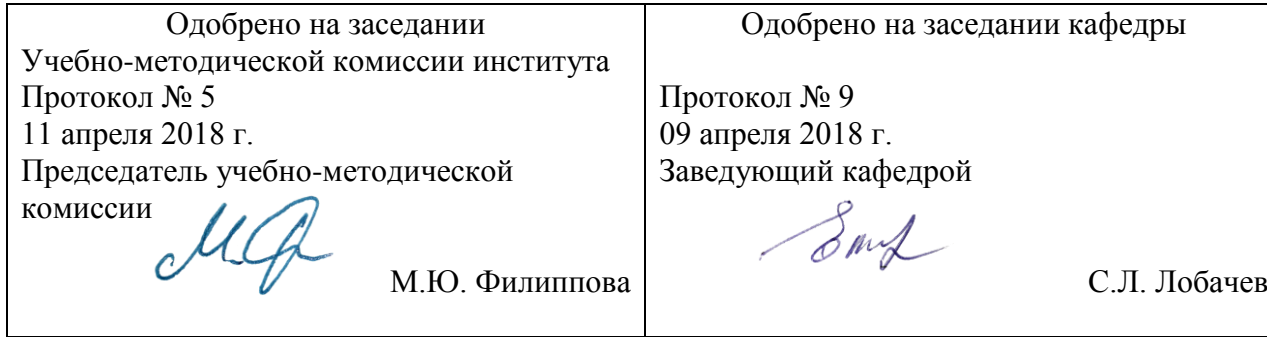

### **1. Цели освоения учебной дисциплины**

Цель дисциплины: дать представление об использовании программ демонстрационной графики

Задачи дисциплины: научить использовать стандартные средства пакетов Power Point, Publisher, Photoshop, Corel Draw, Flash MX; сформировать необходимые навыки создания презентаций в Power Point, редакторе растровой графики Photoshop, редакторе векторной графики Corel Draw; навыками создания анимированных изображений в Flash MX. Основной результат обучения студента проявляется в его готовности к решению любых задач, которые могут возникнуть в будущей профессиональной деятельности. При этом, чем более эффективно он способен решать такие задачи, тем лучше он подготовлен. Дисциплина «Использование программ демонстрационной графики» необходима для усиления подготовки в области информационных технологий и их применения в таможенном деле. Данная дисциплина дает возможность расширения и углубления знаний, умений, навыков, формирующих профессиональные, определяемые федеральным государственным образовательным стандартом.

#### **2. Место учебной дисциплины в структуре ОП ВО**

Учебная дисциплина "Использование программ демонстрационной графики" относится к блоку 1 "Дисциплины (модули)" и входит в его вариативную часть.

#### **3. Планируемые результаты обучения по дисциплине (модулю), соотнесенные с планируемыми результатами освоения образовательной программы**

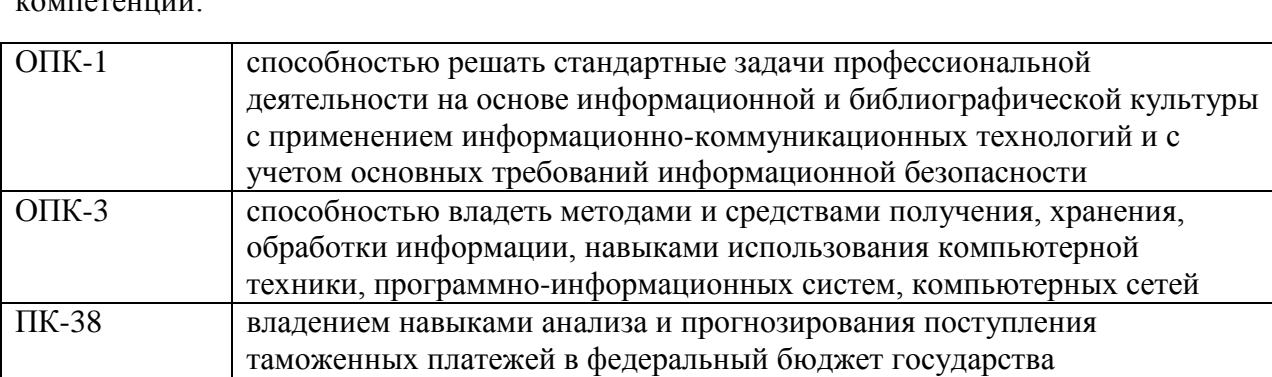

Процесс изучения дисциплины направлен на формирование следующих  $k$ 

#### **4. Общая трудоемкость дисциплины составляет**

2 зачетные единицы (72 ак. ч.).

#### **5. Образовательные технологии**

Предметно — ориентированные технологии обучения Технология постановки цели.Технология полного усвоения (по материалам М. С. Кларина).Технология педагогического процесса по С. Д. Шевченко.Технология концентрированного обучения.Личностно — ориентированные технологии обучения Технология обучения как учебного исследования.Технология педагогических мастерских.Технология коллективной мыследеятельности (КМД).Технология эвристического обучения..

#### **6. Содержание дисциплины (модуля), структурированное по темам (разделам)**

Тема 1. Создание презентаций в MS Power Point и с помощью сервиса Google. Презентации

Интерфейс Power Point; создание и структура слайдов; режимы просмотра презентации; оформление слайдов; показ презентации.

Тема 2. Создание документов в MS Publisher и других программах MS Office.

Интерфейс Publisher; создание публикации, настройка дизайна публикации, макет, цветовые и шрифтовые схемы, печать публикации

Тема 3. Редакторы растровой графики: Photoshop и др.

Интерфейс Photoshop; инструменты; слои; трансформации; преобразование параметров изображения; фильтры; эффекты

Тема 4. Редакторы векторной графики: Corel Draw и др.

Интерфейс; графические объекты, работа с цветом; редактирование объектов; слои; работа с текстом; выдавливание; перетекание; оболочка; искажение; линзы.

Тема 5. Создание анимированных и трёхмерных изображений в Flash MX и др.

Интерфейс; инструменты и заливка; операции с объектами; операции со слоями; работа с текстом; анимация; анимированные маски.

Письменный опрос, выполнение графических работ, тестирование

Тема: Зачет с оценкой

Тема: ПК1

Письменный опрос, выполнение графических работ, тестирование